Manual Gratis Joomla 2.5 Install Component
>>CLICK HERE<<<</p>

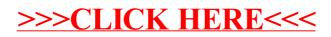